# **Mendeley Python SDK Documentation** *Release 0.3.2*

**Mendeley**

**Jun 13, 2017**

## **Contents**

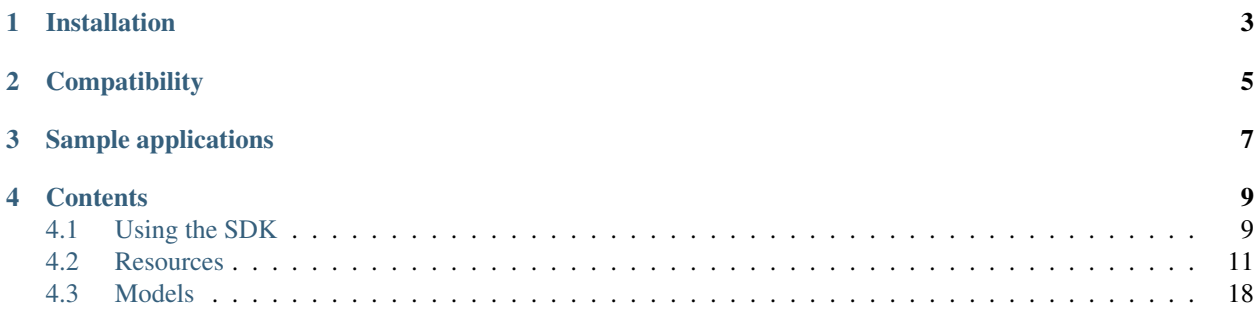

The Mendeley Python SDK provides access to the [Mendeley](http://www.mendeley.com) API. For more information on the API and its capabilities, see the [developer portal.](http://dev.mendeley.com)

Installation

<span id="page-6-0"></span>Install from [PyPI](https://pypi.python.org/pypi) using [pip,](http://www.pip-installer.org/en/latest/) a package manager for Python.

pip install mendeley

**Compatibility** 

<span id="page-8-0"></span>The SDK has been tested with Python 2.7 and 3.4.

## Sample applications

<span id="page-10-0"></span>There are two sample applications that illustrate how to use the SDK:

- [mendeley-api-python-example,](https://github.com/Mendeley/mendeley-api-python-example) a [Flask](http://flask.pocoo.org/) web application for accessing a user's library.
- [mendeley-api-python-catalog-example,](https://github.com/Mendeley/mendeley-api-python-catalog-example) a command-line application for accessing the Mendeley catalog.

## **Contents**

## <span id="page-12-1"></span><span id="page-12-0"></span>**Using the SDK**

## **Authentication**

There are three ways to authenticate with the Mendeley Python SDK. Before you start, you'll need to have registered your application at the [developer portal.](http://dev.mendeley.com)

## **Authorization code flow**

This flow is recommended for applications that have access to secure, private storage, such as web applications deployed on a server.

```
from mendeley import Mendeley
# These values should match the ones supplied when registering your application.
mendeley = Mendeley(client_id, client_secret=client_secret, redirect_uri=redirect_uri)
auth = mendeley.start_authorization_code_flow()
# The user needs to visit this URL, and log in to Mendeley.
login_url = auth.get_login_url()
# After logging in, the user will be redirected to a URL, auth_response.
session = auth.authenticate(auth_response)
```
## **Implicit grant flow**

This flow is recommended for applications running in environments that do not provide secure storage.

```
from mendeley import Mendeley
# These values should match the ones supplied when registering your application.
mendeley = Mendeley(client_id, redirect_uri=redirect_uri)
auth = mendeley.start_implicit_grant_flow()
# The user needs to visit this URL, and log in to Mendeley.
loginurl = author.get_loginurl()# After logging in, the user will be redirected to a URL, auth_response.
session = auth.authenticate(auth_response)
```
## **Client credentials flow**

This flow does not require the user to log in. However, it only provides access to a limited set of resources (the read-only Mendeley Catalog of crowd sourced documents).

```
from mendeley import Mendeley
# These values should match the ones supplied when registering your application.
mendeley = Mendeley(client_id, client_secret=client_secret)
auth = mendeley.start_client_credentials_flow()
session = auth.authenticate()
```
## **Sessions**

After authentication, you will have a [MendeleySession](#page-13-0), which will allow you to access the Mendeley API. The linked resources describe the operations that you can perform, and the objects that you can interact with.

```
class mendeley.session.MendeleySession
```
Entry point for accessing Mendeley resources.

### **annotations**

A :class: *Annotations <mendeley.resources.annotations.Annotations>* resource for accessing annotations in the logged-in user's library.

#### **catalog**

A [Catalog](#page-17-0) resource for accessing the Mendeley catalog.

#### **documents**

A [Documents](#page-14-1) resource for accessing documents in the logged-in user's library.

## **files**

A [Files](#page-19-0) resource for accessing files in the logged-in user's library.

### **groups**

A [Groups](#page-19-1) resource for accessing groups that the user is a member of.

#### **profiles**

A [Profiles](#page-20-0) resource for accessing profiles of Mendeley users.

## **trash**

A *[Trash](#page-16-0)* resource for accessing trashed documents in the logged-in user's library.

## <span id="page-14-3"></span>**Pagination**

Many collections in the API are spread over multiple pages. Typically, the SDK provides two ways of navigating these collections:

- an *iter* method, which provides the whole collection as an iterator.
- a *list* method, which returns the first page of results as a [Page](#page-14-2). You can use this object to navigate through the other pages.

<span id="page-14-2"></span>class mendeley.pagination.**Page**

A page of a collection of objects.

#### **first\_page**

the first [Page](#page-14-2) of the collection.

#### **items**

a list of items on this page.

## **last\_page**

the first [Page](#page-14-2) of the collection.

#### **next\_page**

the next [Page](#page-14-2) of the collection, or *None* if this is the last page.

#### **previous\_page**

the previous [Page](#page-14-2) of the collection, or *None* if this is the first page.

## **Examples**

To print the name of the logged-in user:

```
print session.profiles.me.display_name
```
To print the titles of all of the documents in the user's library:

```
for document in session.documents.iter():
   print document.title
```
To print the number of readers of a document by DOI:

```
print session.catalog.by_identifier(doi='10.1371/journal.pmed.0020124', view='stats').
˓→reader_count
```
## <span id="page-14-0"></span>**Resources**

This page details the top-level resources that are available from a Mendeley session.

## **Documents**

<span id="page-14-1"></span>class mendeley.resources.documents.**Documents**

Top-level resource for accessing documents. These can be:

•documents for the logged-in user, if retrieved from a MendeleySession.

•documents in a [Group](#page-26-0).

<span id="page-15-0"></span>**advanced\_search**(*title=None*, *author=None*, *source=None*, *abstract=None*, *min\_year=None*, *max\_year=None*, *view=None*)

Executes an advanced search in the logged-in user's library, where individual fields can be searched on.

#### Parameters

- **title** Title.
- **author** Author.
- **source** Source.
- **abstract** Abstract.
- **min\_year** Minimum year for documents to return.
- **max\_year** Maximum year for documents to return.
- **view** the view to get. One of 'bib', 'client', 'tags', 'all'.

### Returns a DocumentsSearch resource, from which results can be retrieved.

**create**(*title*, *type*, *\*\*kwargs*)

Creates a new document from metadata.

### **Parameters**

- **title** title of the document.
- **type** type of the document.
- **kwargs** other properties of the document. These can be any of the attributes on [UserDocument](#page-21-1) or any of its views.

Returns a [UserDocument](#page-21-1).

### **create\_from\_file**(*path*)

Creates a new document from a file.

Parameters **path** – path to the file.

#### Returns a [UserDocument](#page-21-1).

**get**(*id*, *view=None*)

Retrieves a document by ID.

#### Parameters

- **id** the ID of the document to get.
- **view** the view to get. One of 'bib', 'client', 'tags', 'all'.

Returns a [UserDocument](#page-21-1).

**iter**(*page\_size=None*, *view=None*, *sort=None*, *order=None*, *modified\_since=None*, *deleted\_since=None*)

Retrieves documents, as an iterator.

### Parameters

- **page\_size** the number of documents to retrieve at a time. Defaults to 20.
- **view** the view to get. One of 'bib', 'client', 'tags', 'all'.
- **sort** if specified, sorts documents by the specified field. One of 'created', 'last\_modified', 'title'.
- **order** if specified in conjunction with 'sort', specifies the sort order. One of 'asc', 'desc'.
- <span id="page-16-1"></span>• **modified** since – if specified, only returns files modified after this timestamp.
- **deleted\_since** if specified, only returns the IDs of documents deleted after this timestamp.

Returns an iterator of [UserDocuments](#page-21-1).

**list** (*page size=None*, *view=None*, *sort=None*, *order=None*, *modified since=None*, *deleted\_since=None*)

Retrieves documents, as a paginated collection.

#### Parameters

- **page\_size** the number of documents to return on each page. Defaults to 20.
- **view** the view to get. One of 'bib', 'client', 'tags', 'all'.
- **sort** if specified, sorts documents by the specified field. One of 'created', 'last\_modified', 'title'.
- **order** if specified in conjunction with 'sort', specifies the sort order. One of 'asc', 'desc'.
- **modified\_since** if specified, only returns files modified after this timestamp.
- **deleted\_since** if specified, only returns the IDs of documents deleted after this timestamp.

Returns a [Page](#page-14-2) of [UserDocuments](#page-21-1).

## **search**(*query*, *view=None*)

Searches the logged-in user's library for documents.

#### Parameters

- **query** the search query to execute.
- **view** the view to get. One of 'bib', 'client', 'tags', 'all'.

Returns a DocumentsSearch resource, from which results can be retrieved.

#### <span id="page-16-0"></span>class mendeley.resources.trash.**Trash**

Top-level resource for accessing trashed documents. These can be:

•trashed documents for the logged-in user, if retrieved from a MendeleySession.

•trashed documents in a [Group](#page-26-1).

**get**(*id*, *view=None*)

Retrieves a trashed document by ID.

### Parameters

- **id** the ID of the document to get.
- **view** the view to get. One of 'bib', 'client', 'tags', 'all'.

#### Returns a [TrashDocument](#page-22-0).

**iter**(*page\_size=None*, *view=None*, *sort=None*, *order=None*, *modified\_since=None*, *deleted\_since=None*) Retrieves trashed documents, as an iterator.

#### Parameters

- **page\_size** the number of documents to retrieve at a time. Defaults to 20.
- **view** the view to get. One of 'bib', 'client', 'tags', 'all'.
- <span id="page-17-1"></span>• **sort** – if specified, sorts documents by the specified field. One of 'created', 'last\_modified', 'title'.
- **order** if specified in conjunction with 'sort', specifies the sort order. One of 'asc', 'desc'.
- **modified** since if specified, only returns files modified after this timestamp.
- **deleted\_since** if specified, only returns the IDs of documents deleted after this timestamp.

Returns an iterator of [TrashDocuments](#page-22-0).

**list**(*page\_size=None*, *view=None*, *sort=None*, *order=None*, *modified\_since=None*, *deleted\_since=None*)

Retrieves trashed documents, as a paginated collection.

#### Parameters

- **page** size the number of documents to return on each page. Defaults to 20.
- **view** the view to get. One of 'bib', 'client', 'tags', 'all'.
- **sort** if specified, sorts documents by the specified field. One of 'created', 'last\_modified', 'title'.
- **order** if specified in conjunction with 'sort', specifies the sort order. One of 'asc', 'desc'.
- **modified\_since** if specified, only returns files modified after this timestamp.
- **deleted\_since** if specified, only returns the IDs of documents deleted after this timestamp.

Returns a [Page](#page-14-2) of [TrashDocuments](#page-22-0).

## **Catalog**

<span id="page-17-0"></span>class mendeley.resources.catalog.**Catalog** Top-level resource for accessing catalog documents.

**advanced\_search**(*title=None*, *author=None*, *source=None*, *abstract=None*, *min\_year=None*, *max\_year=None*, *open\_access=None*, *view=None*)

Executes an advanced catalog search, where individual fields can be searched on.

#### Parameters

- **title** Title.
- **author** Author.
- **source** Source.
- **abstract** Abstract.
- **min\_year** Minimum year for documents to return.
- **max\_year** Maximum year for documents to return.
- **open\_access** If 'true', only returns open access documents.
- **view** the view to get. One of 'bib', 'client', 'stats', 'all'.

Returns a [CatalogSearch](#page-19-2) resource, from which results can be retrieved.

<span id="page-18-0"></span>**by\_identifier**(*arxiv=None*, *doi=None*, *isbn=None*, *issn=None*, *pmid=None*, *scopus=None*, *filehash=None*, *view=None*)

Retrieves a catalog document by an external identifier. Only one identifier may be specified.

#### Parameters

- **arxiv** ArXiV ID.
- **doi** DOI.
- **isbn** ISBN.
- **issn** ISSN.
- **pmid** PubMed ID.
- **scopus** Scopus ID (EID).
- **filehash** SHA-1 filehash.
- **view** the view to get. One of 'bib', 'client', 'stats', 'all'.

Returns a [CatalogDocument](#page-24-0).

## **get**(*id*, *view=None*)

Retrieves a catalog document by ID.

### Parameters

- **id** the ID of the document to get.
- **view** the view to get. One of 'bib', 'client', 'stats', 'all'.

#### Returns a [CatalogDocument](#page-24-0).

**lookup**(*arxiv=None*, *doi=None*, *pmid=None*, *filehash=None*, *title=None*, *authors=None*, *year=None*, *source=None*, *view=None*)

Finds the closest matching catalog document to a supplied set of metadata.

#### Parameters

- **arxiv** ArXiV ID.
- **doi** DOI.
- **pmid** PubMed ID.
- **filehash** SHA-1 filehash.
- **title** Title.
- **authors** Authors.
- **year** Year.
- **source** Source.
- **view** the view to get. One of 'bib', 'client', 'stats', 'all'.

### Returns a [CatalogDocument](#page-24-0).

## **search**(*query*, *view=None*)

Searches the catalog for documents.

#### Parameters

- **query** the search query to execute.
- **view** the view to get. One of 'bib', 'client', 'stats', 'all'.

Returns a [CatalogSearch](#page-19-2) resource, from which results can be retrieved.

<span id="page-19-3"></span><span id="page-19-2"></span>class mendeley.resources.catalog.**CatalogSearch**

Resource for accessing the results of a catalog search.

**iter**(*page\_size=None*)

Retrieves search results, as an iterator.

Parameters **page\_size** – the number of search results to retrieve at a time. Defaults to 20.

Returns an iterator of [CatalogDocuments](#page-24-0).

#### **list**(*page\_size=None*)

Retrieves search results, as a paginated collection.

Parameters **page\_size** – the number of search results to return on each page. Defaults to 20.

Returns a [Page](#page-14-2) of [CatalogDocuments](#page-24-0).

## **Files**

<span id="page-19-0"></span>class mendeley.resources.files.**Files**

Top-level resource for accessing files. These can be:

•files for the logged-in user, if retrieved from a MendeleySession.

•files attached to a [CatalogDocument](#page-24-1).

•files attached to a [UserDocument](#page-22-1).

•files in a [Group](#page-26-2).

**iter**(*page\_size=None*, *added\_since=None*, *deleted\_since=None*) Retrieves files, as an iterator.

**Parameters** 

- **page\_size** the number of files to retrieve at a time. Defaults to 20.
- **added\_since** if specified, only returns files added after this timestamp.
- **deleted\_since** if specified, only returns the IDs of files deleted after this timestamp.

**Returns** an iterator of  $Files$ .

**list**(*page\_size=None*, *added\_since=None*, *deleted\_since=None*) Retrieves files, as a paginated collection.

#### Parameters

- **page** size the number of files to return on each page. Defaults to 20.
- **added\_since** if specified, only returns files added after this timestamp.
- **deleted\_since** if specified, only returns the IDs of files deleted after this timestamp.

Returns a [Page](#page-14-2) of [Files](#page-27-0).

## **Groups**

<span id="page-19-1"></span>class mendeley.resources.groups.**Groups** Top-level resource for accessing groups.

<span id="page-20-1"></span>**get**(*id*)

Retrieves a group by ID.

Parameters **id** – the ID of the group to get.

Returns a [Group](#page-26-3).

#### **iter**(*page\_size=None*)

Retrieves groups that the logged-in user is a member of, as an iterator.

Parameters **page\_size** – the number of groups to retrieve at a time. Defaults to 20.

Returns an iterator of [Groups](#page-26-3).

**list**(*page\_size=None*)

Retrieves groups that the logged-in user is a member of, as a paginated collection.

Parameters **page\_size** – the number of groups to return on each page. Defaults to 20.

Returns a [Page](#page-14-2) of [Groups](#page-26-3).

## class mendeley.resources.groups.**GroupMembers**

Resource for accessing members of a group.

#### **iter**(*page\_size=None*)

Retrieves members of the group, as an iterator.

Parameters **page\_size** – the number of members to retrieve at a time. Defaults to 20.

Returns an iterator of [GroupMembers](#page-26-4).

#### **list**(*page\_size=None*)

Retrieves members of the group, as a paginated collection.

Parameters **page\_size** – the number of members to return on each page. Defaults to 20.

Returns a [Page](#page-14-2) of [GroupMembers](#page-26-4).

## **Profiles**

<span id="page-20-0"></span>class mendeley.resources.profiles.**Profiles**

Top-level resource for accessing profiles.

**get**(*id*)

Retrieves a profile by ID.

Parameters **id** – the ID of the profile to get.

Returns a [Profile](#page-25-0).

**me**

The  $Profit \leq$   $Price \leq$  is the logged-in user.

## **Annotations**

class mendeley.resources.annotations.**Annotations** Top-level resource for accessing annotations.

**get** $(id)$ 

Retrieves an annotation by ID.

Parameters  $id$  – the ID of the annotation to get.

Returns a [Annotation](#page-28-0).

<span id="page-21-2"></span>**iter**(*page\_size=None*, *modified\_since=None*, *deleted\_since=None*)

Retrieves annotations that the logged-in user is a member of, as an iterator.

### Parameters

- **page\_size** the number of annotations to retrieve at a time. Defaults to 20.
- **modified\_since** if specified, only returns annotations modified after this timestamp.
- **deleted\_since** if specified, only returns the annotations deleted after this timestamp.

Returns an iterator of [Annotations](#page-28-0).

**list**(*page\_size=None*, *modified\_since=None*, *deleted\_since=None*) Retrieves annotations as a paginated collection.

### Parameters

- **page\_size** the number of annotations to return on each page. Defaults to 20.
- **modified\_since** if specified, only returns annotations modified after this timestamp.
- **deleted\_since** if specified, only returns annotations deleted after this timestamp.

Returns a [Page](#page-14-2) of

[Annotations](#page-28-0).

## <span id="page-21-0"></span>**Models**

This page details the various model objects in the Mendeley Python SDK.

## **User documents**

## **Documents**

```
class mendeley.models.documents.UserDocument
     Base class for user documents.
```
**id title type source year identifiers keywords abstract add\_note**(*text*) Adds a note to this document. Parameters **text** – the text of the note to add. Returns a [Annotation](#page-28-0).

### <span id="page-22-2"></span>**attach\_file**(*path*)

Attaches a file to this document.

Parameters **path** – the path of the file to attach.

Returns a [File](#page-27-0).

## **authors**

a list of [Persons](#page-29-0).

## **created**

an Arrow object.

## **delete**()

Permanently deletes this document.

#### <span id="page-22-1"></span>**files**

a [Files](#page-19-0) resource, from which [Files](#page-27-0) can be retrieved.

## **group**

a [Group](#page-26-3).

## **last\_modified**

an Arrow object.

**move\_to\_trash**()

Moves this document to the trash.

Returns a [TrashDocument](#page-22-0).

## **profile**

a [Profile](#page-25-0).

```
update(**kwargs)
```
Updates this document.

Parameters kwargs - updated field values. Only the values supplied will be modified.

Returns the updated document.

## <span id="page-22-0"></span>class mendeley.models.documents.**TrashDocument**

Base class for trashed documents.

**id**

**title**

**type**

**source**

**year**

**identifiers**

```
keywords
```
**abstract**

## **authors**

a list of [Persons](#page-29-0).

## **created**

an Arrow object.

## **delete**()

Permanently deletes this document.

## <span id="page-23-0"></span>**files**

a [Files](#page-19-0) resource, from which [Files](#page-27-0) can be retrieved.

## **group**

a [Group](#page-26-3).

## **last\_modified**

an Arrow object.

## **profile**

a [Profile](#page-25-0).

## **restore**()

Restores this document from the trash.

Returns a [UserDocument](#page-21-1).

## **Views**

The following views are available on [UserDocuments](#page-21-1) and [TrashDocuments](#page-22-0).

class mendeley.models.documents.**UserBibView**

Additional fields returned when getting a [UserDocument](#page-21-1) or [TrashDocument](#page-22-0) with view='bib' or 'all'.

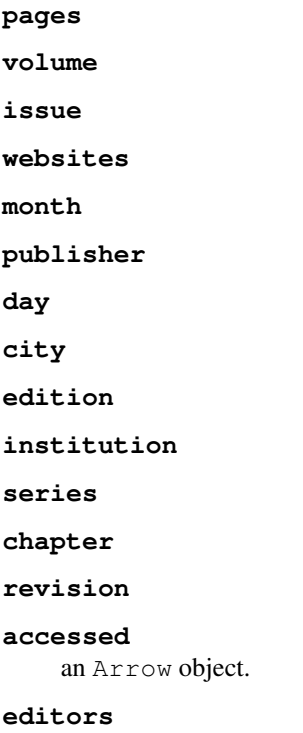

a list of [Persons](#page-29-0).

## class mendeley.models.documents.**UserClientView**

Additional fields returned when getting a [UserDocument](#page-21-1) or [TrashDocument](#page-22-0) with view='client' or 'all'.

#### **file\_attached**

**read**

**starred**

**authored**

## <span id="page-24-2"></span>**confirmed**

## **hidden**

class mendeley.models.documents.**UserTagsView**

Additional fields returned when getting a [UserDocument](#page-21-1) or [TrashDocument](#page-22-0) with view='tags' or 'all'.

**tags**

## **Catalog documents**

## **Documents**

<span id="page-24-0"></span>class mendeley.models.catalog.**CatalogDocument** Base class for catalog documents.

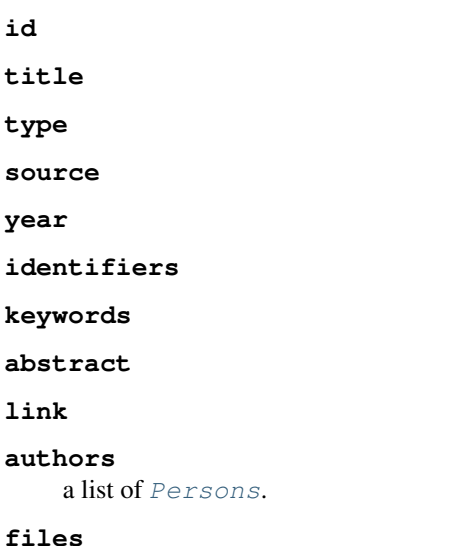

<span id="page-24-1"></span>a [Files](#page-19-0) resource, from which [Files](#page-27-0) can be retrieved.

## **Views**

The following views are available on CatalogDocuments.

```
class mendeley.models.catalog.CatalogBibView
```
Additional fields returned when getting a [CatalogDocument](#page-24-0) with view='bib' or 'all'.

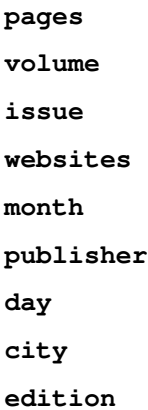

<span id="page-25-1"></span>**institution**

**series**

**chapter**

**revision**

## **editors**

a list of [Persons](#page-29-0).

class mendeley.models.catalog.**CatalogClientView**

Additional fields returned when getting a [CatalogDocument](#page-24-0) with view='client' or 'all'.

## **file\_attached**

```
class mendeley.models.catalog.CatalogStatsView
```
Additional fields returned when getting a  $\text{CatalogDocument}$  $\text{CatalogDocument}$  $\text{CatalogDocument}$  with view='stats' or 'all'.

**reader\_count**

**reader\_count\_by\_academic\_status**

**reader\_count\_by\_subdiscipline**

**reader\_count\_by\_country**

## **Profiles**

<span id="page-25-0"></span>class mendeley.models.profiles.**Profile** A Mendeley profile. **id first\_name last\_name display\_name email link research\_interests academic\_status**

**verified**

```
user_type
```
## **created**

an Arrow object.

## **discipline**

a [Discipline](#page-29-1).

## **education**

a list of [Education](#page-29-2) objects.

## **employment**

a list of [Employment](#page-29-3) objects.

## **location**

a [Location](#page-29-4).

## <span id="page-26-5"></span>**photo**

a [Photo](#page-29-5).

## **Groups**

<span id="page-26-3"></span>class mendeley.models.groups.**Group** A Mendeley group. **id**

**name**

**description**

**disciplines**

**tags**

**webpage**

**link**

**access\_level**

**role**

## **created**

an Arrow object.

## <span id="page-26-0"></span>**documents**

a [Documents](#page-14-1) resource, from which [UserDocuments](#page-21-1) can be retrieved.

### <span id="page-26-2"></span>**files**

a [Files](#page-19-0) resource, from which [Files](#page-27-0) can be retrieved.

#### **owner**

a [Profile](#page-25-0).

**photo**

a [Photo](#page-29-5).

## <span id="page-26-1"></span>**trash**

a [Trash](#page-16-0) resource, from which [TrashDocuments](#page-22-0) can be retrieved.

<span id="page-26-4"></span>class mendeley.models.groups.**GroupMember**

A member of a Mendeley group.

## **id role first\_name last\_name display\_name email link research\_interests academic\_status verified**

<span id="page-27-1"></span>**user\_type**

## **created**

an Arrow object.

### **discipline**

a [Discipline](#page-29-1).

## **education**

a list of [Education](#page-29-2) objects.

## **employment**

a list of *[Employment](#page-29-3)* objects.

**joined**

an Arrow object.

**location**

a [Location](#page-29-4).

**photo**

a [Photo](#page-29-5).

## **Files**

<span id="page-27-0"></span>class mendeley.models.files.**File**

A file attached to a document.

**id**

**size**

**file\_name**

**mime\_type**

**filehash**

```
download_url
```
**add\_highlight**(*bounding\_boxes*, *color*) Adds a highlight to this file.

## Parameters

- **bounding\_boxes** the area the highlight covers on the file.
- **color** the color of the highlight.

Returns a [Annotation](#page-28-0).

## **add\_sticky\_note**(*text*, *x\_position*, *y\_position*, *page\_number*) Adds a sticky note to this file.

### Parameters

- **text** the text of the sticky\_note.
- **x\_position** the x position on the file of the sticky\_note.
- **y\_position** the y position on the file of the stick\_note.
- **page\_number** the page\_number on the file of the sticky\_note.

Returns a [Annotation](#page-28-0).

## <span id="page-28-1"></span>**delete**()

Deletes the file.

**document**(*view=None*)

Parameters **view** – document view to return.

Returns a [UserDocument](#page-21-1) or [CatalogDocument](#page-24-0), depending on which the document is attached to.

## **download**(*directory*)

Downloads the file.

Parameters directory – the directory to download the file to. This must exist.

Returns the path to the downloaded file.

#### **download\_url**

the URL at which the file can be downloaded. This is only valid for a short time, so should not be cached.

## **Annotations**

```
class mendeley.models.annotations.Annotation
     An annotation attached to a document or a file.
```
#### **id**

**type**

**text**

### **privacy\_level**

**color**

a Color.

#### **created**

an Arrow object.

### **delete**()

Permanently deletes this annotation.

**document**(*view=None*)

Parameters **view** – document view to return.

#### Returns a [UserDocument](#page-21-1)

## **last\_modified**

an Arrow object.

## **positions**

a list of BoundingBox.

## **profile**

a [Profile](#page-25-0).

#### **update**(*\*\*kwargs*)

Updates this annotation.

## <span id="page-29-6"></span>**Common objects**

<span id="page-29-1"></span>class mendeley.models.common.**Discipline** The discipline of a [Profile](#page-25-0).

**name**

### **subdisciplines**

<span id="page-29-2"></span>class mendeley.models.common.**Education** Education details, associated with a [Profile](#page-25-0).

**institution**

**degree**

**website**

**end\_date**

an Arrow object.

**start\_date**

an Arrow object.

<span id="page-29-3"></span>class mendeley.models.common.**Employment** Employment details, associated with a [Profile](#page-25-0).

**institution**

**position**

**website**

**classes**

**end\_date**

an Arrow object.

**start\_date**

an Arrow object.

<span id="page-29-4"></span>class mendeley.models.common.**Location** A location, associated with a [Profile](#page-25-0).

#### **latitude**

**longitude**

#### **name**

<span id="page-29-0"></span>class mendeley.models.common.**Person**

A person, associated with a Document, as either an author or an editor.

## **first\_name**

**last\_name**

static **create**(*first\_name*, *last\_name*)

Creates a person object, to be used when creating or updating a Document.

Parameters

- **first\_name** –
- **last\_name** –

<span id="page-29-5"></span>Returns a [Person](#page-29-0).

```
class mendeley.models.common.Photo
     A photo, associated with a Profile or Group.
```
**original**

**standard**

**square**

## Index

## A

abstract (CatalogDocument attribute), [21](#page-24-2) abstract (TrashDocument attribute), [19](#page-22-2) abstract (UserDocument attribute), [18](#page-21-2) academic\_status (GroupMember attribute), [23](#page-26-5) academic\_status (Profile attribute), [22](#page-25-1) access\_level (Group attribute), [23](#page-26-5) accessed (mendeley.models.documents.UserBibView attribute), [20](#page-23-0) add\_highlight() (mendeley.models.files.File method), [24](#page-27-1) add\_note() (mendeley.models.documents.UserDocument method), [18](#page-21-2) add\_sticky\_note() (mendeley.models.files.File method), [24](#page-27-1) advanced\_search() (mendeley.resources.catalog.Catalog method), [14](#page-17-1) advanced search() (mendeley.resources.documents.Documents method), [11](#page-14-3) Annotation (class in mendeley.models.annotations), [25](#page-28-1) Annotations (class in mendeley.resources.annotations), [17](#page-20-1) annotations (MendeleySession attribute), [10](#page-13-1) attach\_file() (mendeley.models.documents.UserDocument method), [18](#page-21-2) authored (UserClientView attribute), [20](#page-23-0) authors (mendeley.models.catalog.CatalogDocument attribute), [21](#page-24-2) authors (mendeley.models.documents.TrashDocument attribute), [19](#page-22-2) authors (mendeley.models.documents.UserDocument attribute), [19](#page-22-2)

## B

by\_identifier() (mendeley.resources.catalog.Catalog method), [14](#page-17-1)

## C

Catalog (class in mendeley.resources.catalog), [14](#page-17-1)

- catalog (MendeleySession attribute), [10](#page-13-1)
- CatalogBibView (class in mendeley.models.catalog), [21](#page-24-2)
- CatalogClientView (class in mendeley.models.catalog), [22](#page-25-1)
- CatalogDocument (class in mendeley.models.catalog), [21](#page-24-2)
- CatalogSearch (class in mendeley.resources.catalog), [16](#page-19-3)
- CatalogStatsView (class in mendeley.models.catalog), [22](#page-25-1)
- chapter (CatalogBibView attribute), [22](#page-25-1)
- chapter (UserBibView attribute), [20](#page-23-0)
- city (CatalogBibView attribute), [21](#page-24-2)
- city (UserBibView attribute), [20](#page-23-0)
- classes (Employment attribute), [26](#page-29-6)
- color (mendeley.models.annotations.Annotation attribute), [25](#page-28-1)
- confirmed (UserClientView attribute), [20](#page-23-0)
- create() (mendeley.models.common.Person static method), [26](#page-29-6)
- create() (mendeley.resources.documents.Documents method), [12](#page-15-0)
- create from file() (mendeley.resources.documents.Documents method), [12](#page-15-0)
- created (mendeley.models.annotations.Annotation attribute), [25](#page-28-1)
- created (mendeley.models.documents.TrashDocument attribute), [19](#page-22-2)
- created (mendeley.models.documents.UserDocument attribute), [19](#page-22-2)
- created (mendeley.models.groups.Group attribute), [23](#page-26-5)
- created (mendeley.models.groups.GroupMember attribute), [24](#page-27-1)

created (mendeley.models.profiles.Profile attribute), [22](#page-25-1)

## D<sub>D</sub>

- day (CatalogBibView attribute), [21](#page-24-2)
- day (UserBibView attribute), [20](#page-23-0)
- degree (Education attribute), [26](#page-29-6)
- delete() (mendeley.models.annotations.Annotation method), [25](#page-28-1)
- delete() (mendeley.models.documents.TrashDocument files method), [19](#page-22-2)
- delete() (mendeley.models.documents.UserDocument method), [19](#page-22-2)

delete() (mendeley.models.files.File method), [24](#page-27-1) description (Group attribute), [23](#page-26-5)

Discipline (class in mendeley.models.common), [26](#page-29-6)

discipline (mendeley.models.groups.GroupMember attribute), [24](#page-27-1)

discipline (mendeley.models.profiles.Profile attribute), [22](#page-25-1)

- disciplines (Group attribute), [23](#page-26-5)
- display\_name (GroupMember attribute), [23](#page-26-5)
- display\_name (Profile attribute), [22](#page-25-1)
- document() (mendeley.models.annotations.Annotation method), [25](#page-28-1)
- document() (mendeley.models.files.File method), [25](#page-28-1)
- Documents (class in mendeley.resources.documents), [11](#page-14-3)

documents (mendeley.models.groups.Group attribute), [23](#page-26-5)

documents (MendeleySession attribute), [10](#page-13-1)

- download() (mendeley.models.files.File method), [25](#page-28-1)
- download\_url (File attribute), [24](#page-27-1)

download url (mendeley.models.files.File attribute), [25](#page-28-1)

## E

- edition (CatalogBibView attribute), [21](#page-24-2)
- edition (UserBibView attribute), [20](#page-23-0)
- editors (mendeley.models.catalog.CatalogBibView attribute), [22](#page-25-1)
- editors (mendeley.models.documents.UserBibView attribute), [20](#page-23-0)
- Education (class in mendeley.models.common), [26](#page-29-6)
- education (mendeley.models.groups.GroupMember attribute), [24](#page-27-1)

education (mendeley.models.profiles.Profile attribute), [22](#page-25-1) email (GroupMember attribute), [23](#page-26-5)

- email (Profile attribute), [22](#page-25-1)
- Employment (class in mendeley.models.common), [26](#page-29-6)
- employment (mendeley.models.groups.GroupMember attribute), [24](#page-27-1)
- employment (mendeley.models.profiles.Profile attribute), [22](#page-25-1)

end\_date (mendeley.models.common.Education attribute), [26](#page-29-6)

end\_date (mendeley.models.common.Employment attribute), [26](#page-29-6)

## F

File (class in mendeley.models.files), [24](#page-27-1) file\_attached (CatalogClientView attribute), [22](#page-25-1) file\_attached (UserClientView attribute), [20](#page-23-0) file\_name (File attribute), [24](#page-27-1) filehash (File attribute), [24](#page-27-1) Files (class in mendeley.resources.files), [16](#page-19-3)

- (mendeley.models.catalog.CatalogDocument attribute), [21](#page-24-2)
- files (mendeley.models.documents.TrashDocument attribute), [19](#page-22-2)
- files (mendeley.models.documents.UserDocument attribute), [19](#page-22-2)

files (mendeley.models.groups.Group attribute), [23](#page-26-5)

files (MendeleySession attribute), [10](#page-13-1)

first\_name (GroupMember attribute), [23](#page-26-5)

- first\_name (Person attribute), [26](#page-29-6)
- first\_name (Profile attribute), [22](#page-25-1)
- first\_page (mendeley.pagination.Page attribute), [11](#page-14-3)

## G

- get() (mendeley.resources.annotations.Annotations method), [17](#page-20-1)
- get() (mendeley.resources.catalog.Catalog method), [15](#page-18-0)
- get() (mendeley.resources.documents.Documents method), [12](#page-15-0)
- get() (mendeley.resources.groups.Groups method), [16](#page-19-3)
- get() (mendeley.resources.profiles.Profiles method), [17](#page-20-1)
- get() (mendeley.resources.trash.Trash method), [13](#page-16-1)
- Group (class in mendeley.models.groups), [23](#page-26-5)

group (mendeley.models.documents.TrashDocument attribute), [20](#page-23-0)

group (mendeley.models.documents.UserDocument attribute), [19](#page-22-2)

GroupMember (class in mendeley.models.groups), [23](#page-26-5)

GroupMembers (class in mendeley.resources.groups), [17](#page-20-1) Groups (class in mendeley.resources.groups), [16](#page-19-3)

groups (MendeleySession attribute), [10](#page-13-1)

## H

hidden (UserClientView attribute), [21](#page-24-2)

## I

- id (Annotation attribute), [25](#page-28-1)
- id (CatalogDocument attribute), [21](#page-24-2)
- id (File attribute), [24](#page-27-1)
- id (Group attribute), [23](#page-26-5)
- id (GroupMember attribute), [23](#page-26-5) id (Profile attribute), [22](#page-25-1)
- id (TrashDocument attribute), [19](#page-22-2)
- id (UserDocument attribute), [18](#page-21-2)
- identifiers (CatalogDocument attribute), [21](#page-24-2)
- identifiers (TrashDocument attribute), [19](#page-22-2)
- identifiers (UserDocument attribute), [18](#page-21-2)
- institution (CatalogBibView attribute), [21](#page-24-2)
- institution (Education attribute), [26](#page-29-6)
- institution (Employment attribute), [26](#page-29-6)
- institution (UserBibView attribute), [20](#page-23-0)
- issue (CatalogBibView attribute), [21](#page-24-2)
- issue (UserBibView attribute), [20](#page-23-0)
- items (mendeley.pagination.Page attribute), [11](#page-14-3)
- iter() (mendeley.resources.annotations.Annotations lookup() (mendeley.resources.catalog.Catalog method), method), [18](#page-21-2)
- iter() (mendeley.resources.catalog.CatalogSearch method), [16](#page-19-3)
- iter() (mendeley.resources.documents.Documents method), [12](#page-15-0)
- iter() (mendeley.resources.files.Files method), [16](#page-19-3)
- iter() (mendeley.resources.groups.GroupMembers method), [17](#page-20-1)
- iter() (mendeley.resources.groups.Groups method), [17](#page-20-1) iter() (mendeley.resources.trash.Trash method), [13](#page-16-1)

## J

joined (mendeley.models.groups.GroupMember attribute), [24](#page-27-1)

## K

keywords (CatalogDocument attribute), [21](#page-24-2) keywords (TrashDocument attribute), [19](#page-22-2) keywords (UserDocument attribute), [18](#page-21-2)

## $\mathbf{L}$

last\_modified (mendeley.models.annotations.Annotation attribute), [25](#page-28-1) last\_modified (mendeley.models.documents.TrashDocument Page (class in mendeley.pagination), [11](#page-14-3) attribute), [20](#page-23-0) last\_modified (mendeley.models.documents.UserDocument pages (UserBibView attribute), [20](#page-23-0) attribute), [19](#page-22-2) last\_name (GroupMember attribute), [23](#page-26-5) last\_name (Person attribute), [26](#page-29-6) last\_name (Profile attribute), [22](#page-25-1) last\_page (mendeley.pagination.Page attribute), [11](#page-14-3) latitude (Location attribute), [26](#page-29-6) link (CatalogDocument attribute), [21](#page-24-2) link (Group attribute), [23](#page-26-5) link (GroupMember attribute), [23](#page-26-5) link (Profile attribute), [22](#page-25-1) list() (mendeley.resources.annotations.Annotations method), [18](#page-21-2) list() (mendeley.resources.catalog.CatalogSearch method), [16](#page-19-3) list() (mendeley.resources.documents.Documents method), [13](#page-16-1) list() (mendeley.resources.files.Files method), [16](#page-19-3) list() (mendeley.resources.groups.GroupMembers method), [17](#page-20-1) list() (mendeley.resources.groups.Groups method), [17](#page-20-1) list() (mendeley.resources.trash.Trash method), [14](#page-17-1) Location (class in mendeley.models.common), [26](#page-29-6) location (mendeley.models.groups.GroupMember attribute), [24](#page-27-1) location (mendeley.models.profiles.Profile attribute), [22](#page-25-1) longitude (Location attribute), [26](#page-29-6) P R

[15](#page-18-0)

## M

me (mendeley.resources.profiles.Profiles attribute), [17](#page-20-1) MendeleySession (class in mendeley.session), [10](#page-13-1) mime type (File attribute), [24](#page-27-1) month (CatalogBibView attribute), [21](#page-24-2) month (UserBibView attribute), [20](#page-23-0) move to trash() (mendeley.models.documents.UserDocument method), [19](#page-22-2)

## N

name (Discipline attribute), [26](#page-29-6) name (Group attribute), [23](#page-26-5) name (Location attribute), [26](#page-29-6) next\_page (mendeley.pagination.Page attribute), [11](#page-14-3)

## $\Omega$

original (Photo attribute), [27](#page-30-0) owner (mendeley.models.groups.Group attribute), [23](#page-26-5)

pages (CatalogBibView attribute), [21](#page-24-2) Person (class in mendeley.models.common), [26](#page-29-6) Photo (class in mendeley.models.common), [26](#page-29-6) photo (mendeley.models.groups.Group attribute), [23](#page-26-5) photo (mendeley.models.groups.GroupMember attribute), [24](#page-27-1) photo (mendeley.models.profiles.Profile attribute), [22](#page-25-1) position (Employment attribute), [26](#page-29-6) positions (mendeley.models.annotations.Annotation attribute), [25](#page-28-1) previous\_page (mendeley.pagination.Page attribute), [11](#page-14-3) privacy\_level (Annotation attribute), [25](#page-28-1) Profile (class in mendeley.models.profiles), [22](#page-25-1) profile (mendeley.models.annotations.Annotation attribute), [25](#page-28-1) profile (mendeley.models.documents.TrashDocument attribute), [20](#page-23-0) profile (mendeley.models.documents.UserDocument attribute), [19](#page-22-2) Profiles (class in mendeley.resources.profiles), [17](#page-20-1) profiles (MendeleySession attribute), [10](#page-13-1) publisher (CatalogBibView attribute), [21](#page-24-2) publisher (UserBibView attribute), [20](#page-23-0)

> read (UserClientView attribute), [20](#page-23-0) reader\_count (CatalogStatsView attribute), [22](#page-25-1)

reader\_count\_by\_academic\_status (CatalogStatsView attribute), [22](#page-25-1) reader count by country (CatalogStatsView attribute),  $22$ reader\_count\_by\_subdiscipline (CatalogStatsView attribute), [22](#page-25-1) research\_interests (GroupMember attribute), [23](#page-26-5) research\_interests (Profile attribute), [22](#page-25-1) restore() (mendeley.models.documents.TrashDocument method), [20](#page-23-0) revision (CatalogBibView attribute), [22](#page-25-1) revision (UserBibView attribute), [20](#page-23-0) role (Group attribute), [23](#page-26-5)

role (GroupMember attribute), [23](#page-26-5)

## S

search() (mendeley.resources.catalog.Catalog method), [15](#page-18-0) search() (mendeley.resources.documents.Documents method), [13](#page-16-1) series (CatalogBibView attribute), [22](#page-25-1) series (UserBibView attribute), [20](#page-23-0) size (File attribute), [24](#page-27-1) source (CatalogDocument attribute), [21](#page-24-2) source (TrashDocument attribute), [19](#page-22-2) source (UserDocument attribute), [18](#page-21-2) square (Photo attribute), [27](#page-30-0) standard (Photo attribute), [27](#page-30-0) starred (UserClientView attribute), [20](#page-23-0) start\_date (mendeley.models.common.Education attribute), [26](#page-29-6) start\_date (mendeley.models.common.Employment attribute), [26](#page-29-6)

subdisciplines (Discipline attribute), [26](#page-29-6)

## T

tags (Group attribute), [23](#page-26-5) tags (UserTagsView attribute), [21](#page-24-2) text (Annotation attribute), [25](#page-28-1) title (CatalogDocument attribute), [21](#page-24-2) title (TrashDocument attribute), [19](#page-22-2) title (UserDocument attribute), [18](#page-21-2) Trash (class in mendeley.resources.trash), [13](#page-16-1) trash (mendeley.models.groups.Group attribute), [23](#page-26-5) trash (MendeleySession attribute), [10](#page-13-1) TrashDocument (class in mendeley.models.documents), [19](#page-22-2) type (Annotation attribute), [25](#page-28-1) type (CatalogDocument attribute), [21](#page-24-2) type (TrashDocument attribute), [19](#page-22-2) type (UserDocument attribute), [18](#page-21-2)

## $\mathbf{U}$

update() (mendeley.models.annotations.Annotation

method), [25](#page-28-1)

update() (mendeley.models.documents.UserDocument method), [19](#page-22-2)

user\_type (GroupMember attribute), [23](#page-26-5)

user\_type (Profile attribute), [22](#page-25-1)

UserBibView (class in mendeley.models.documents), [20](#page-23-0)

UserClientView (class in mendeley.models.documents), [20](#page-23-0)

UserDocument (class in mendeley.models.documents), [18](#page-21-2)

UserTagsView (class in mendeley.models.documents), [21](#page-24-2)

## $\mathsf{V}$

verified (GroupMember attribute), [23](#page-26-5) verified (Profile attribute), [22](#page-25-1) volume (CatalogBibView attribute), [21](#page-24-2) volume (UserBibView attribute), [20](#page-23-0)

## W

webpage (Group attribute), [23](#page-26-5) website (Education attribute), [26](#page-29-6) website (Employment attribute), [26](#page-29-6) websites (CatalogBibView attribute), [21](#page-24-2) websites (UserBibView attribute), [20](#page-23-0)

## Y

year (CatalogDocument attribute), [21](#page-24-2) year (TrashDocument attribute), [19](#page-22-2) year (UserDocument attribute), [18](#page-21-2)